Subject: Re: Problem on installing external package on ubuntu 14.04 Posted by kamalpdutta on Wed, 03 Dec 2014 09:08:42 GMT View Forum Message <> Reply to Message

Hi ,

Thank you v[ery much for yo](https://forum.gsi.de/index.php?t=usrinfo&id=2506)ur reply. The gsl-1.16.tar.gz file was corrupted and downloaded [that file separately](https://forum.gsi.de/index.php?t=rview&th=4500&goto=17619#msg_17619), p[ut in FairSoft/ba](https://forum.gsi.de/index.php?t=post&reply_to=17619)sics directory, and it works.

But the same problem happened again while downloading pythia6.tar.gz. I tried to resolved by the same way, but getting another issue.

-- Configuring done CMake Error at CMakeLists.txt:33 (Add\_Library): Cannot find source file:

pythia6416.f

Tried extensions  $.c$  .C  $.c++$  .cc .cpp .cxx  $.m$  .M  $.m$  .hn  $.h++$  .hm .hpp .hxx .in .txx

-- Build files have been written to: /home/kamalpdutta/PANDA/FairSoft-dec14/generators/pythia6/build make: \*\*\* No rule to make target `install'. Stop. scripts/install\_pythia6.sh: line 42: check\_all\_libraries: command not found \*\*\* ERROR: Pythia6 could not be created. \*\*\* End installation of external packages with Errors\*\*\*

Can you please help me ?

regards

Kamal Dutta

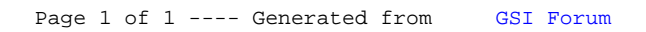